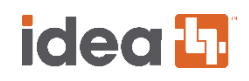

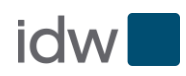

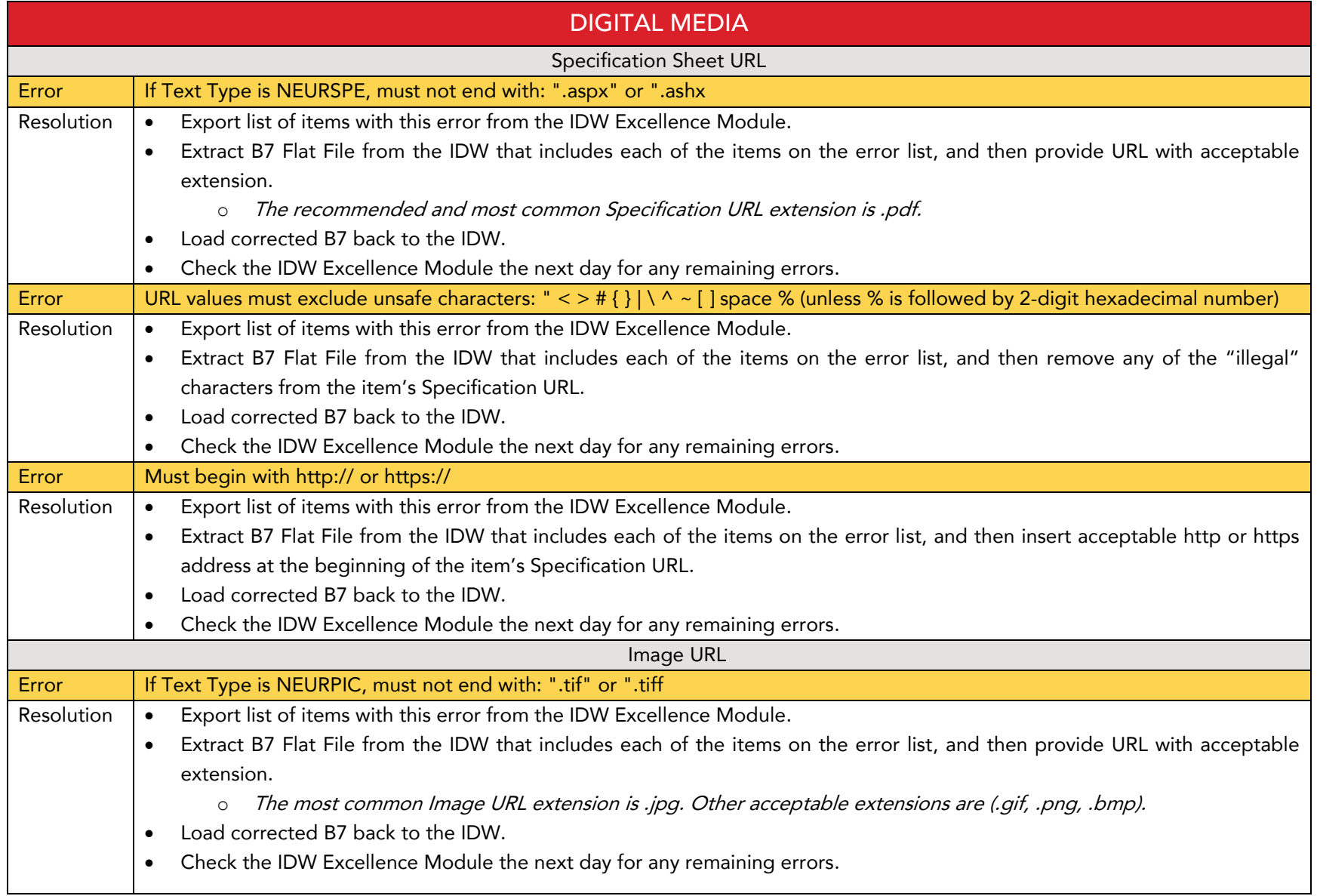

## idea<sup>L</sup>

## idw<sup>1</sup>

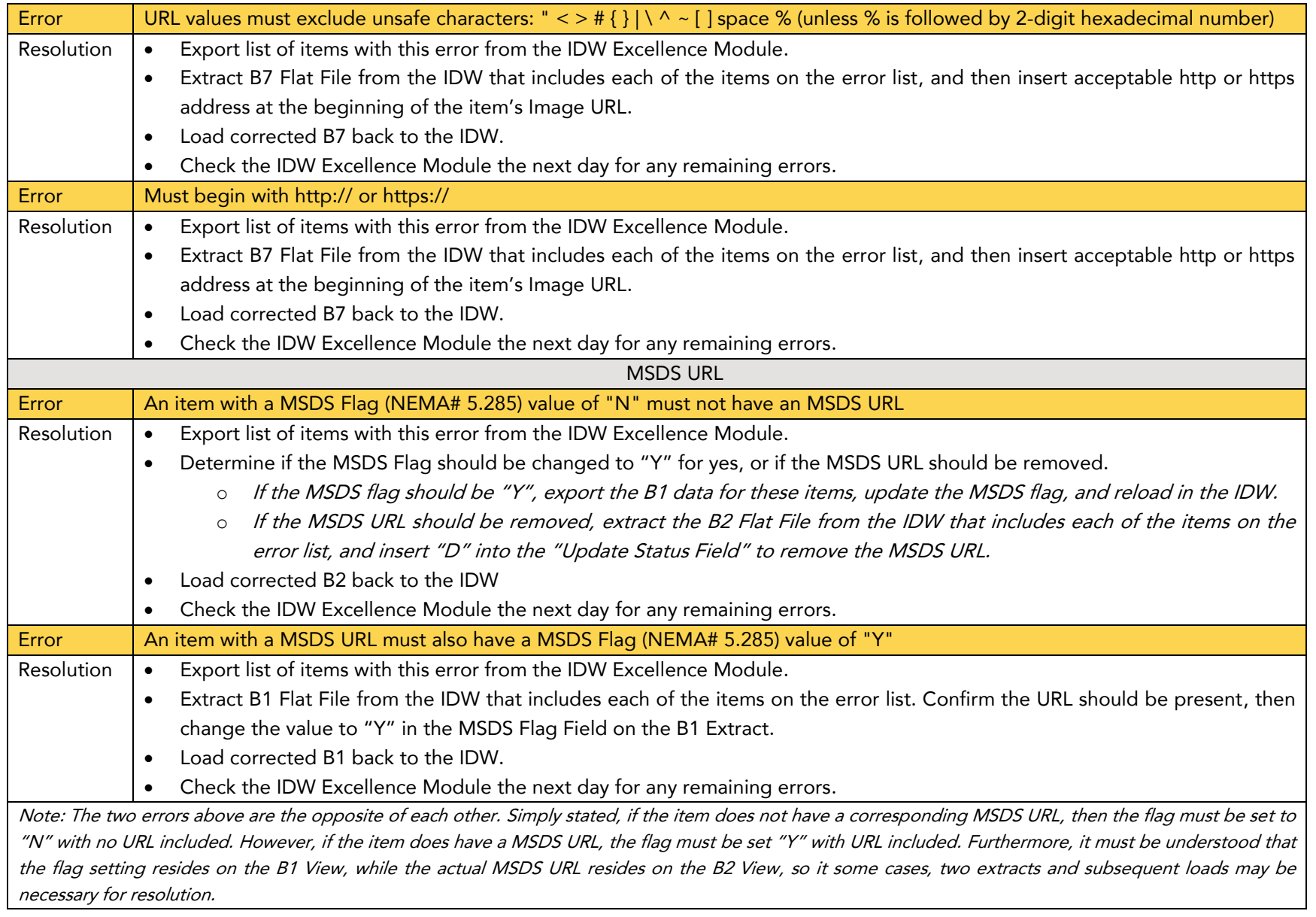